*Initial checkout*

svn --username=<username>

co<https://jubilee.q-chem.com/svnroot/qchem/trunk>

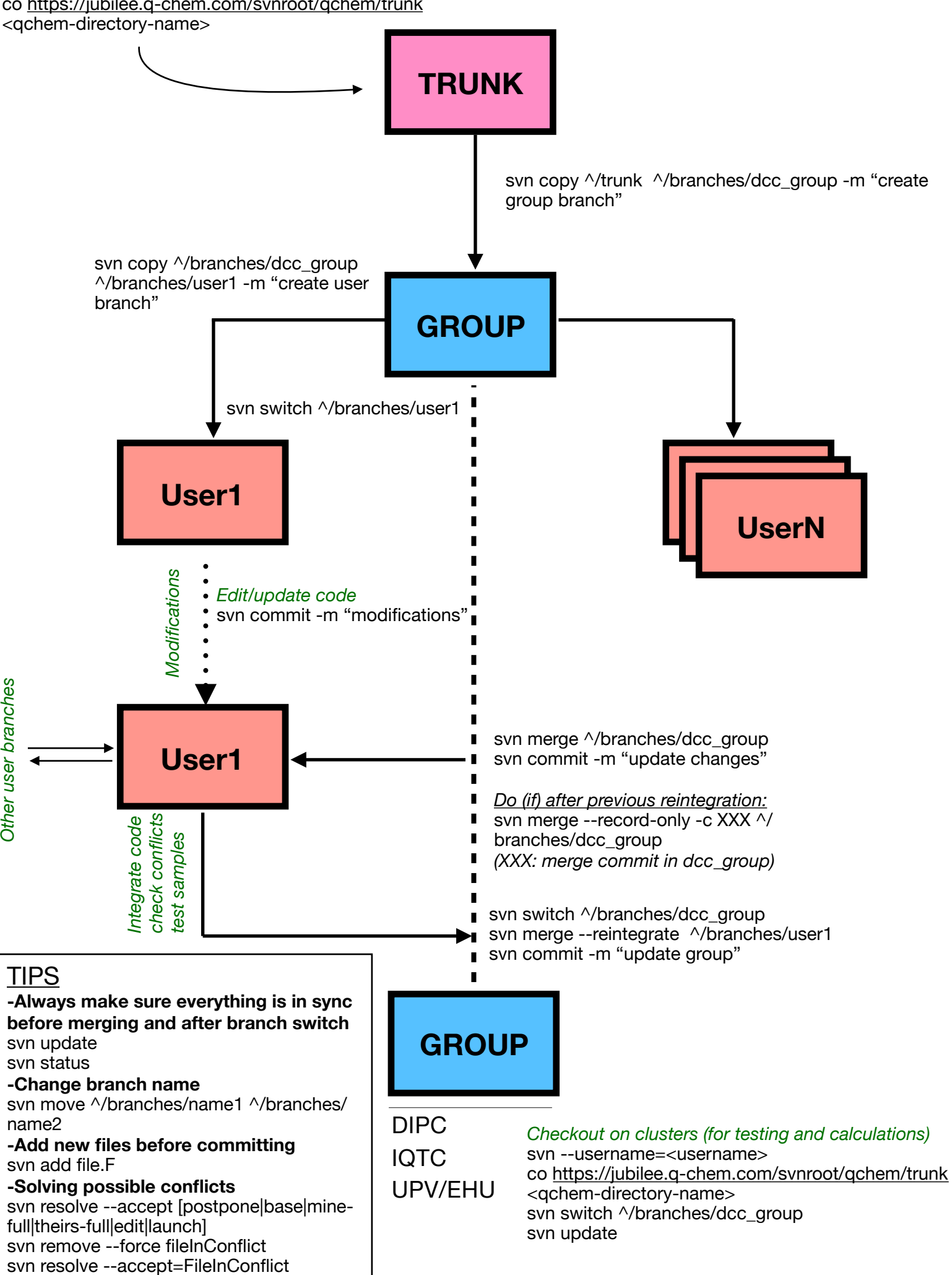